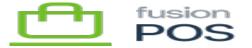

| Deployment |                                               |              |  |
|------------|-----------------------------------------------|--------------|--|
| ×          | <b>Deployment</b>                             |              |  |
|            |                                               |              |  |
|            | =                                             |              |  |
|            | Menu: <b>F</b> a                              |              |  |
| ₩          | ₩                                             |              |  |
|            | Feature:                                      |              |  |
|            |                                               |              |  |
|            | Editions:                                     |              |  |
|            | Eutions.p                                     |              |  |
|            |                                               |              |  |
| þ          | <b>j</b> a                                    |              |  |
| þ          | <b>j</b> a.                                   |              |  |
| <b>T</b> h | <b>2</b> 1                                    |              |  |
| <b>P</b> h | <b>y</b> n<br><b>y</b> n                      |              |  |
| _          |                                               |              |  |
|            | • §6<br>• • • • • • • • • • • • • • • • • • • |              |  |
|            | • B)                                          |              |  |
|            | - 0                                           |              |  |
|            |                                               |              |  |
|            |                                               |              |  |
|            | <b>j</b>                                      | <u>ja</u> ja |  |
|            | <b>∳</b><br><b>j</b> jh                       |              |  |
|            |                                               |              |  |
|            |                                               |              |  |
| a)         | a) Deployment Plans                           |              |  |
|            | _                                             |              |  |
| <b>M</b>   | <b>liji</b> .<br>Baz                          |              |  |
| <b>B</b> / | <b>D</b> /                                    |              |  |
|            | • <b>j</b> jh                                 |              |  |
|            | • jih<br>• jih                                |              |  |
|            |                                               |              |  |
|            | • <b>j</b> a                                  |              |  |
|            | ∘ <b>j</b> ia<br>• jia                        |              |  |
|            | • jh                                          |              |  |
|            | <i>T</i>                                      |              |  |

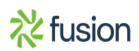

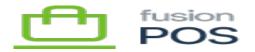

• jh • jh • jh

b) Package Import

• ph • E ph ph

p) c) JSON Import

**1970.** 1981. 1971.

• 1901 • 1901 • 1901

• By

ja Aj